## **MapReduce**

Use pseudocode to write MapReduce functions necessary to solve the problems below. Also, make sure to fill out the correct data types. Some tips:

- The input to each MapReduce job is given by the signature of the **map()** function.
- The function **emit(key k, value v)** outputs the key-value pair **(k, v)**
- You may use the **for(***var* **in** *list***)** syntax to iterate through **Iterables**, or you can call the **hasNext()** and **next()** functions
- Data types you may use are: **int, float, String**, list of these primitives, and custom data types composed of these primitives
- 1. Given a set of classes that students have taken, output each student's name & total GPA.

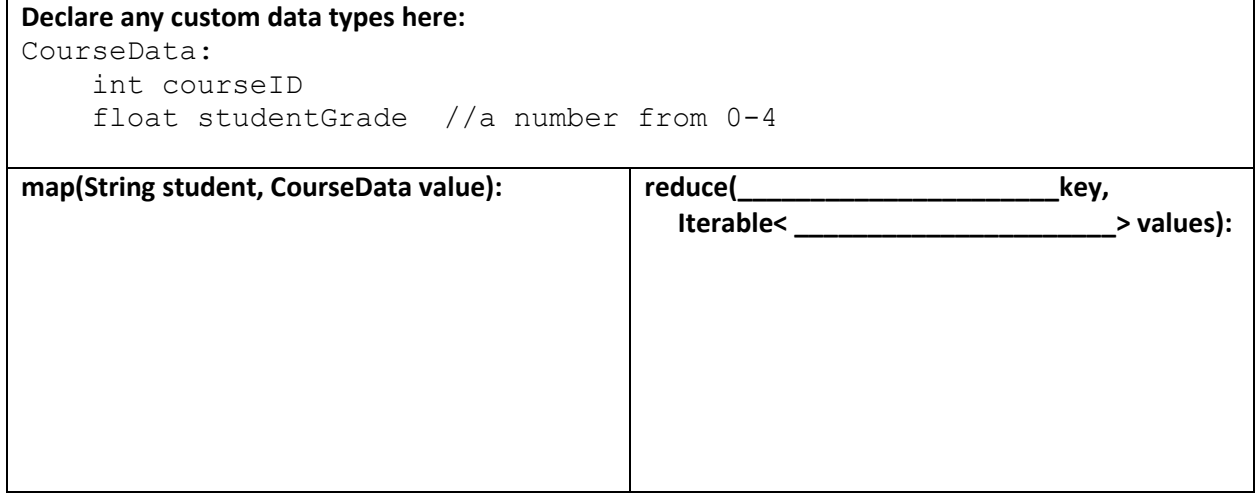

2. Compute the list of mutual friends between each pair of friends in a social network. Each person on the network is identified by a unique **int** ID. The **intersection(list1, list2)** method returns a list that is the intersection of **list1** and **list2**.

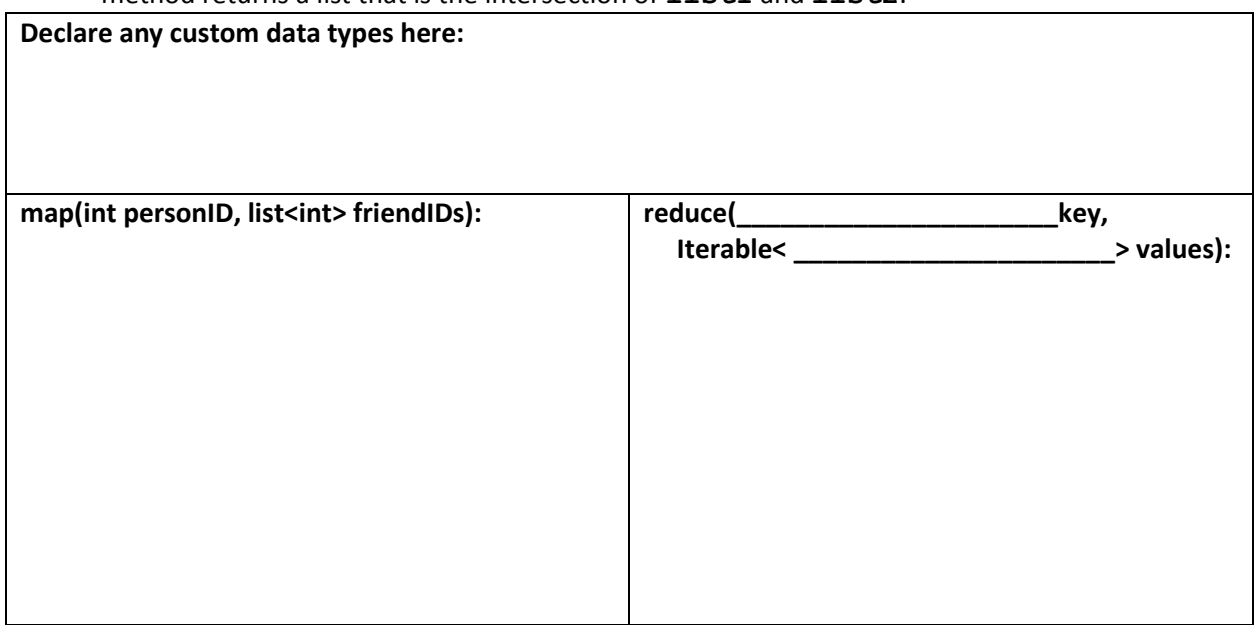

3. A. Given a set of coins and each coin's owner, compute the number of coins of each denomination that each person has.

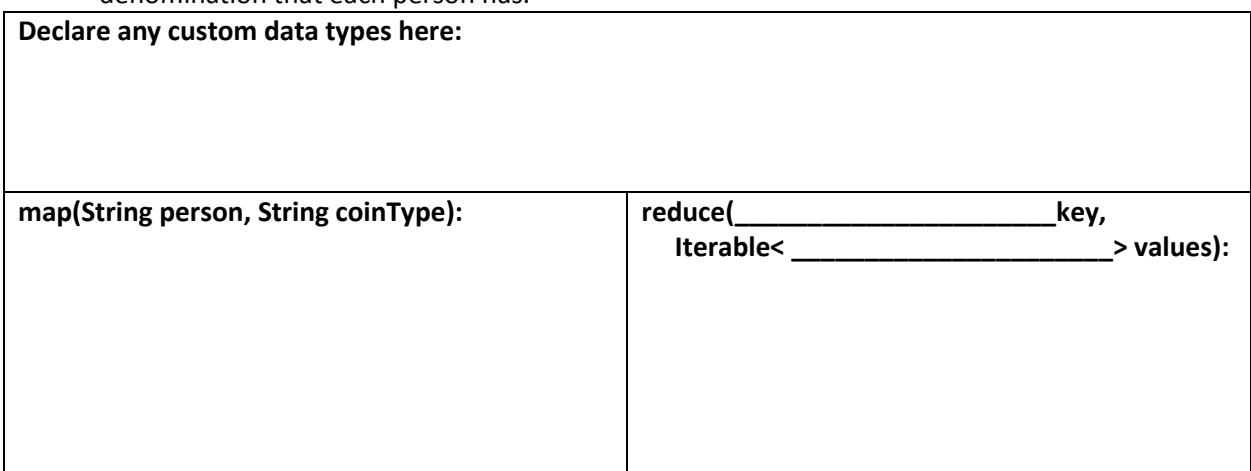

B. Using the output of the first MapReduce, compute the amount of money each person has. The function **valueOfCoin(String coinType)** returns a float corresponding to the dollar value of the coin.

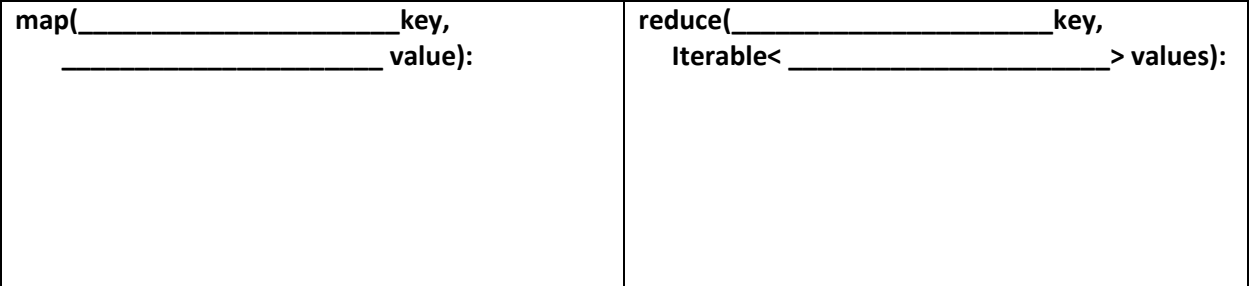

## **Warehouse-Scale Computing**

Power Usage Effectiveness (PUE) = (Total Building Power) / (IT Equipment Power) Total Building Power = IT Equipment + Power supplies + Networking equipment + Cooling equipment

Sources speculate Google has over 1 million servers. Assume each of the 1 million servers draw an average of 200W, and that Google pays an average of 6 cents per kilowatt-hour for datacenter electricity.

- a) Estimate Google's annual power bill for its datacenters. Ignore the power cost of networking equipment. Assume 365 days (8760 hours) in a year.
- b) Google reduced the PUE of a 50,000 machine datacenter from 1.5 to 1.25 without decreasing the power supplied to the servers. What's the cost savings per year?